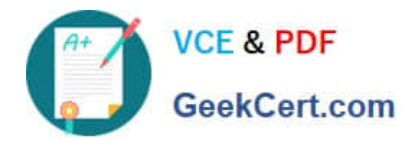

**C\_BOWI\_42Q&As**

SAP Certified Application Associate - SAP BusinessObjects Web Intelligence 4.2

# **Pass SAP C\_BOWI\_42 Exam with 100% Guarantee**

Free Download Real Questions & Answers **PDF** and **VCE** file from:

**https://www.geekcert.com/c\_bowi\_42.html**

# 100% Passing Guarantee 100% Money Back Assurance

Following Questions and Answers are all new published by SAP Official Exam Center

**Colonization** Download After Purchase

- **@ 100% Money Back Guarantee**
- **63 365 Days Free Update**
- 800,000+ Satisfied Customers

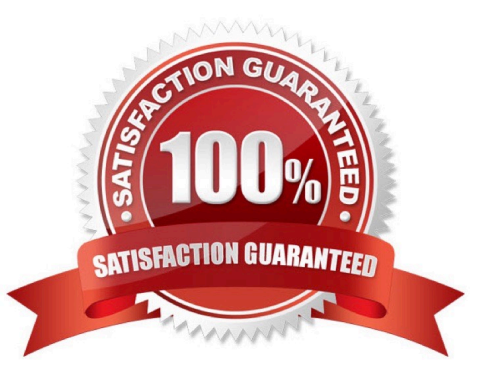

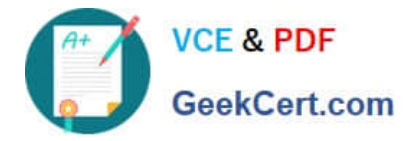

### **QUESTION 1**

Which three are drill options?

There are 3 correct answers to this question.

Response:

- A. Hide drill toolbar
- B. Show drill filters
- C. Prompt if drill requires additional data
- D. Synchronize drill on report blocks

Correct Answer: ACD

# **QUESTION 2**

Which two methods can you use to aggregate measures at the section level in BusinessObjects Web

Intelligence 4.0?

There are 2 correct answers to this question.

Response:

- A. Drag the measure from the Data tab into the section header.
- B. Copy the measure from the Data tab into the section header.
- C. While pressing the ALT key, drag the measure from the table to the section header.
- D. While pressing the CTRL key, drag the measure from the table to the section header.

Correct Answer: AD

#### **QUESTION 3**

What automatically happens when you create a chart using the Templates tab in Web Intelligence?

Please choose the correct answer.

Response:

- A. Data is filtered using template dimensions.
- B. Structure mode is selected.
- C. Data is displayed on the report page.

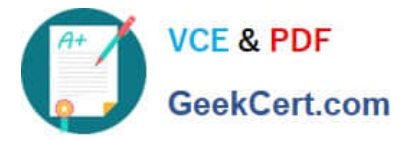

D. Select Objects dialog box opens.

Correct Answer: B

## **QUESTION 4**

Which two break properties can you use when setting Break Priority?

There are 2 correct answers to this question.

Response:

- A. Order Breaks
- B. Vertical Breaks
- C. Crosstab Breaks
- D. Horizontal Breaks
- Correct Answer: BD

#### **QUESTION 5**

What happens when you drop a dimension into a blank part of a report that contains two blocks, without

the ALT key selected?

Please choose the correct answer.

Response:

- A. A new block is created.
- B. A new section is created.
- C. An error message is displayed.
- D. The currently selected cell is displayed.

Correct Answer: B

[C\\_BOWI\\_42 PDF Dumps](https://www.geekcert.com/c_bowi_42.html) [C\\_BOWI\\_42 VCE Dumps](https://www.geekcert.com/c_bowi_42.html) [C\\_BOWI\\_42 Exam](https://www.geekcert.com/c_bowi_42.html)

**[Questions](https://www.geekcert.com/c_bowi_42.html)**